# Release Notes v3.5.3

This is a a bug fix and improvement version

### Improvement

• Charting

In certain situations opening a sensor source (during the creation of a chart) took an unusual amount of time. This has been improved in a way that a visual indicator gets displayed in the right bottom corner whenever data is being retrieved and processed. Depending on the amount of data this can take several seconds/minutes, however you can continue to work with GL while this is being performed.

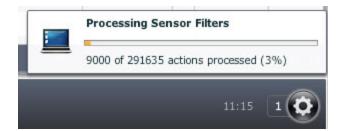

#### General

Nginx timeout settings has been increased to 30 minutes

## **Bug Fix**

Reports

Fixed an issue where a change in a report was not reflected on re-opening the report. Fixed an issue where the creation of a report in certain situations led to Runtime Errors.

## Download this Version

Important: Please make sure that you use a v3.5.x Platform ! (Help - About)

You can download v3.5.3 from the following Link(s):

Download Online version v3.5.3 (150 MB)

Download Offline version v3.5.3 (700 MB)

Please read the following Article about "Upgrading GreenLight": How to Update